# **Priority Streamlines: A context-based Visualization of Flow Fields**

Michael Schlemmer<sup>1</sup>, Ingrid Hotz<sup>2</sup>, Bernd Hamann<sup>3</sup>, Florian Morr<sup>1</sup> and Hans Hagen<sup>1</sup>

<sup>1</sup>Computergraphics and Visualization, DFG International Research Training Group 1131, University of Kaiserslautern, Germany <sup>2</sup>Konrad-Zuse-Zentrum für Informationstechnik Berlin (ZIB), Germany

<sup>3</sup>Institute for Data Analysis and Visualization and Department of Computer Science (IDAV), University of California, Davis, CA

#### **Abstract**

Flow vector fields contain a wealth of information that needs to be visualized. As an extension of the well-known *streamline technique, we have developed a context-based method for visualizing steady flow vector fields in two* and three dimensions. We call our method "Priority Streamlines". In our approach, the density of the streamlines is controlled by a scalar mapping function that can be user-defined, or be given by additional information *(e.g., temperature, pressure, vorticity, velocity) considering the underlying flow vector field. In regions which are interesting the streamlines are drawn with increased density, while less interesting regions are drawn sparsely.* Since streamlines in the most important regions are drawn first, we can use thresholding to obtain a streamline *representation highlighting essential features. Color-mapping and transparency can be used for visualizing other information hidden in the flow vector field.*

Categories and Subject Descriptors (according to ACM CCS): I.3.3 [Computer Graphics]: Line and Curve Generation

# **1. Introduction**

Streamlines are commonly used for visualizing flow vector data. Prior to computer-driven visualization engineers used dyes in water or smoke in air for visualizing flows. Streamlines can be mathematically described, so today they are mostly numerically computed and visualized on computers. We focus on drawing context-sensitive streamlines for 2D and 3d flow vector data. With *context-sensitive* we mean that a user can define regions or features of interest and highlight these just by drawing streamlines. Streamlines for flow vector fields should, according to Verma et al. [\[VKP00\]](#page-7-0), obey three basic issues:

- *Coverage:* No important flow feature should be missed. Flow features can be topological features as described by Verma et al. [\[VKP00\]](#page-7-0). In fact, flow features can also be defined more generally. We regard flow features as special patterns or regions being of (high) interest to the user.
- *Uniformity:* This principle argues that streamlines should be distributed more or less uniformly in the final image for better visual interpretation. This is of course a desirable criterion, especially for two dimensions. For 3d fields, one

encounters severe problems when adhering to this principle. Each viewing direction results in a different density distribution in the final 2D projection. This could be overcome by a reduction of clutter or a 3d viewing device. Since we focus on the visualization of 3d data on computer screens, the criterion of uniformity is less important to reach our goal.

• *Continuity:* Another goal is to achieve an impression of continuity. This can be done by drawing long streamlines.

As streamline seeding has a major influence on the resulting image many methods optimize streamline seeding. First, Turk and Banks [\[TB96\]](#page-7-1) focused on the uniformity of streamlines for 2D data, by presenting an image-guided streamline placement method. Mao et al. [\[MHHI98\]](#page-7-2) transferred this method to curvilinear grids. Jobard and Lefer [\[JL97\]](#page-7-3) presented an improved method for drawing evenly spaced streamlines in 2D space. Verma et al. [\[VKP00\]](#page-7-0) were interested in covering all topological features and proposed a method that places streamline seeds in special patterns according to the topological features for 2D flows. Ye [\[YKP05\]](#page-7-4) recently extended this approach

submitted to *Eurographics/ IEEE-VGTC Symposium on Visualization (2007*)

for 3d topological patterns. Mattausch et al. [\[MTHG03\]](#page-7-5) used illuminated, evenly spaced streamlines with additional color mapping for visualizing 3d flow vector data. Another method for efficient streamline seeding for 2D fields, the "farthest-point streamline seeding," appropriate for optimizing continuity, was published by Mebarki et al. [\[MAD05\]](#page-7-6).

While some of these techniques mainly focus on uniformity or continuity, other methods focus on an optimal representation of topological features of the vector field. However, there is no method yet for drawing streamlines based on a user-defined context. For example, a geologist researching a magma flow might be interested in seeing streamlines mainly in regions where a high temperature gradient occurs. Of course, one can use Mattausch's approach and draw evenly spaced streamlines with color mapping. However, this will result in occlusion. Moreover, one loses the freedom of using color mapping for other purposes, as another data dimension (for example, the viscosity of the material) could be illustrated through the use of colors. Again, all methods place an emphasis on seeding. Another important issue, the usage of different streamline densities, is sometimes mentioned on the side, see Mebarki et al. [\[MAD05\]](#page-7-6), but it is not really used for visualizing further attributes of the data.

We propose a new method for drawing streamlines in 2D and 3d space, that are based on a user-given context, highlighting important features by higher rendering density and filtering out unimportant information. Our work incorporates some ideas of Salisbury et al. [\[SWHS97\]](#page-7-7) who use orientable textures and a special importance definition to render line drawing images. Color and transparency can be used for displaying more information on the highlighted streamlines. As we enable the user to define certain priorities for regions or patterns, we call our lines "*priority streamlines*." We do not concentrate on making the final image look very "pleasant" (e.g., by disregarding the uniformity criterion); instead our goals are to produce informative and revealing visualization, as this should be the case with any good visualization.

The following section introduces our definition of streamline density. Section [3](#page-2-0) describes our basic algorithm. The construction of the so-called density map and the used filtering, are presented in sections [4](#page-3-0) and [5.](#page-3-1) Our results for 2D and 3d flow vector fields are presented in section [6.](#page-4-0) We summarize our work in section [7.](#page-6-0)

#### **2. Definition of the Streamline Density**

As we want to control the density of streamlines, the first issue is the definition of streamline density. A streamline with a finite, non-zero line width and length covers a certain area when it is drawn. Given a domain  $\Omega$  and a set of streamline regions  $R_S \subseteq \Omega$ , the global streamline density  $D_g$  is defined as:

$$
D_g = \frac{\int_{\Omega} \chi_{R_S} d\Omega}{\int_{\Omega} 1 d\Omega},\tag{1}
$$

where  $\chi_{R_S}$  is the characteristic function of the subset  $R_S \subseteq P$ .

It is reasonable to use a discrete representation, since in practice streamlines are drawn on a grid with certain resolution. Let the domain *P* be a set of pixels and the subset of streamline pixels  $S \subseteq P$ . The global discrete streamline density *Dgd* is defined as:

$$
D_{gd} = \frac{\sum_{p \in P} \chi_S(p)}{|P|},\tag{2}
$$

where  $\chi_S$  is the characteristic function of the subset  $S \subseteq P$ and |*P*| the total number of pixels.

This definition is quite instructive, since the number of occupied pixels divided by the total number of pixels indicates, in a range of  $[0,1]$ , how dense the streamlines are.

Another interesting characteristic is the local streamline density. A certain density can be achieved by local windowing over the domain. Therefore, the discrete local streamline density  $D_{ld}$  for a window  $W \subset P$  is given as:

$$
D_{ld}^{W} = \frac{\sum_{p \in W} \chi_S(p)}{|W|}.
$$
 (3)

Figure 1 illustrates our streamline density definition.

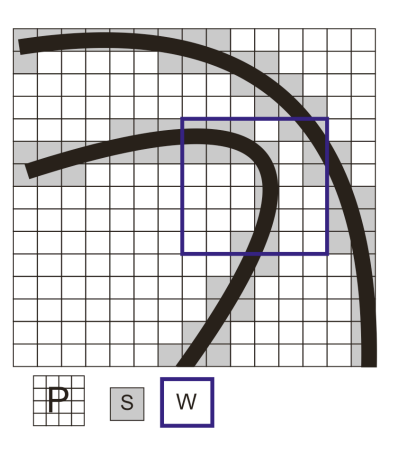

**Figure 1:** *Discrete streamline density definition. Our definition of density is based on the ratio of counted streamline pixels to the total number of pixels on the whole domain P or on a local domain W.*

submitted to *Eurographics/ IEEE-VGTC Symposium on Visualization (2007*)

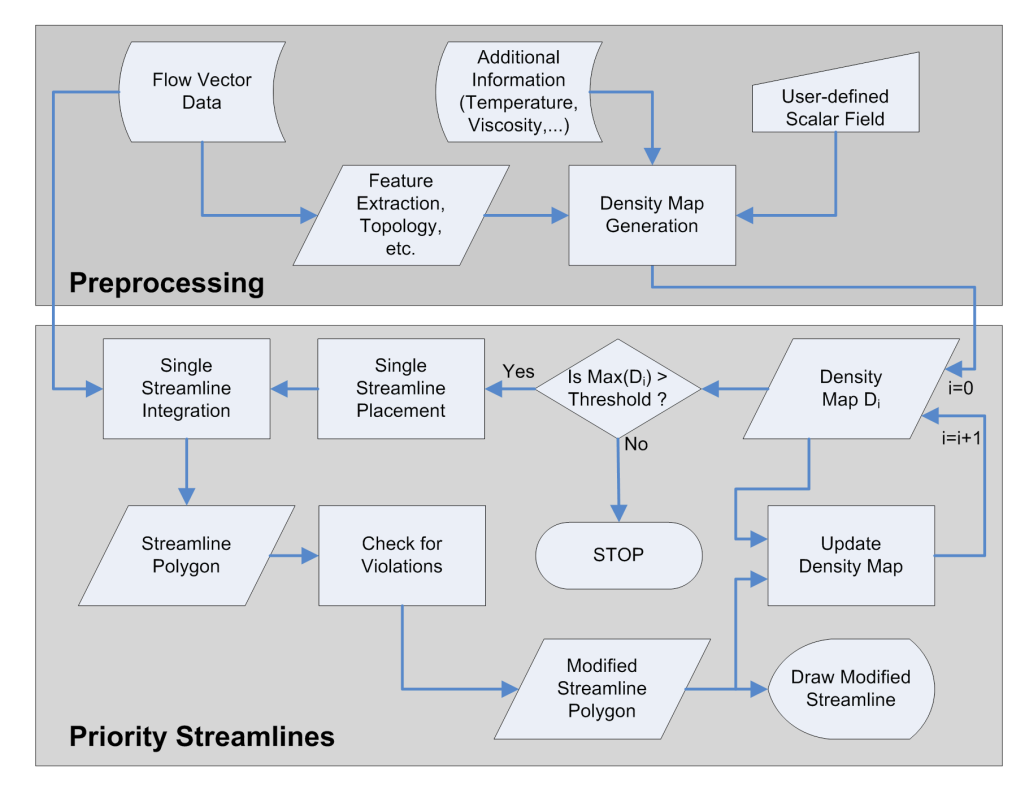

**Figure 2:** *Flow diagram of priority streamline algorithm.*

## <span id="page-2-0"></span>**3. Priority Streamline Algorithm**

#### **3.1. General Idea**

We sketch the idea how our streamline generation algorithm works. First, a so-called density map is constructed. According to this map streamline start points are seeded (mainly depending on the maxima of the map). The generation of each streamline lowers the density map locally until the map's global maximum is below a certain threshold. If this threshold is reached, the final image is ready. The algorithm will terminate in any case, as the density map is strictly monotonic decreasing over time. Figure 2 illustrates the algorithm generally as a flow diagram. The following paragraphs of section 3 will explain the basic algorithm with more details. Two major issues, the density map and the filtering, are further inspected in sections [4](#page-3-0) and [5.](#page-3-1)

# <span id="page-2-1"></span>**3.2. Density Map**

Given a flow vector data set, we want to draw streamlines with a density that is defined by a scalar function defined on the domain of the flow vector data set. This *density map* can be derived in many ways:

• *Definition considering additional data dimensions:* Application scientists often have more information than pure vector data. Temperature, viscosity, density, color,

granularity, etc. could also be taken into account and define this map.

• *Definition considering derived vector information:* Given a vector field, one can calculate, for example, velocity and vorticity, with no additional information needed for their computation. The topology of the field could be computed and serve as basis for the density map. Another way of deriving it from the field might consider pattern recognition algorithms, see [\[HEWK03,](#page-7-8) [ES03,](#page-6-1) [Sch04\]](#page-7-9).

• *Definition by user:* In our system, a user can define points and regions of interest by drawing the 2D or 3d density function manually. Moreover, the user can use pre-defined density maps and further edit them.

In our algorithm, the streamline density map is updated after each single streamline calculation, having an effect on further seeding positions as well as stop criteria. The construction of the density map is discussed in section [4.](#page-3-0)

# **3.3. Streamline Seeding**

For the seeding of streamlines we decided to simply start streamlines at the current point of interest. This point is defined by the current streamline density map. For the first streamline, this is the maximum value of our initial density map. One special case must be considered where this

submitted to *Eurographics/ IEEE-VGTC Symposium on Visualization (2007*)

principle does not really work. If we assume a constant density map, start points would be picked in a row. To prevent this, we add a small amount of noise to our initial density map, not influencing a non-uniform distribution. As the map is updated after each step to prevent too-close seeding, we can pick the next maximum to seed the next streamline. In order to fulfill the continuity criterion, we decided to calculate distances of the next five maximum positions to our last streamline start point and take the farthest of these as current maximum. Another option would be to fully apply the farthest streamline seeding of Mebarki et al. [\[MAD05\]](#page-7-6). Our strategy works well for our purposes.

### **3.4. Calculation of the Streamlines**

Given the streamline start position we integrate a full streamline in both directions. The general idea is to subtract a blurred, rasterized version of the streamline from the corresponding values of our density map. This can be done basically in two ways:

- 1. One can draw the streamline into a binary image, convolve it with a Gauss-like filter and subtract this image from the given density map.
- 2. One can traverse the streamline and subtract a Gauss-like filter kernel at each position consecutively from the density map.

Method 1 can be enhanced by calculating the convolution in frequency domain by using the fast Fourier transform. This would lead to a complexity of  $O(n \log_2 n)$ , with  $n = |P|$ being the total number of map pixels/voxels. This is in general too high a cost when processing 3d data. Method 2, referred to as *traversal algorithm*, turned out to be much more efficient. As the filter size is fixed, we obtain a linear time-complexity  $O(m)$ , with the number  $m = |S|$ of streamline pixels/voxels being much smaller than the total number of pixels/voxels. For this reason, this method is more suitable to apply our filter function. In detail, the polygon vertices of the streamline are mapped into the corresponding discrete density map space. There, from the start point, the Bresenham line drawing algorithm, see [\[Bre65\]](#page-6-2), is applied to each of the polygon segments in both integration directions, to find the centers of the filter for each step. The Bresenham algorithm is a fast and robust algorithm for addressing each pixel/voxel of this mapped streamline.

The update process is split into two phases:

- 1. Checking for a violation
- 2. Final update of density map and drawing of streamline

In the first phase, the traversal algorithm checks whether a violation of the density map occurs when drawing the streamline. If the subtraction of the filter function results in negative values at any place of the map, the traversal algorithm stops and the last valid streamline pixel/voxel is stored (for both directions). At this point, we know both streamline ends. In phase two, these are mapped back into the original domain. The possibly shortened streamline is drawn on the screen, and the map is updated by a second application of the traversal algorithm.

# <span id="page-3-0"></span>**4. Construction of the Density Map**

For the construction of the density map we need a scalar field defined in the domain of the flow vector field. This scalar field can be given by additional data, user-defined, extracted as derived information from the vector field, or a combination of these (section [3.2\)](#page-2-1).

In the first step, the scalar function  $f$  is discretized onto a fine regular grid, the so-called map. The resolution used for this discretization can be chosen according to the desired minimal streamline distance.

We require the density map to be non-negative. Depending on the application, this can be achieved in three ways: by computing the absolute value, by shifting, or by setting the negative values to zero.

As we use a specific class of filters (see section 5 for details) we have to scale the density map to obtain appropriate results. The choice of the scale factor determines the general density of the drawn streamlines. We define the minimum height of our density function to have value 1.0. The maximum value of the function is user-defined and determines the streamline density, as well as the degree of importance. Let  $[a, b]$  be the range interval of the input scalar function. We define the goal range interval of our density map as [1, *c*], with *c* being the so-called *importance factor*. We can now construct a linear map  $f : [a, b] \rightarrow [1, c]$ :

$$
f(x) = \begin{cases} \frac{(x-a)(c-1)}{b-a} + 1, & \text{if } a \neq b \\ 1, & \text{if } a = b \end{cases}
$$
 (4)

The importance factor *c* can be selected by the user. If the factor is chosen near 1.0, the distribution of the streamlines is rather homogeneous. Increasing it yields an increasingly heterogeneous distribution according to the underlying importance map.

# <span id="page-3-1"></span>**5. Filtering**

In section [3.2](#page-2-1) we explained that the density map is lowered frequently by a Gauss-like filter. We have chosen a Gaussian filter kernel since it is isotropic in all dimensions and allows us to produce a smooth transition between focused parts and edge regions. For our filter we need to incorporate a minimum distance. We do not want any streamline to lie in a certain ε-region around the streamlines. One approach to solve this problem can be to define a second map, where those regions are marked separately. This can also be done

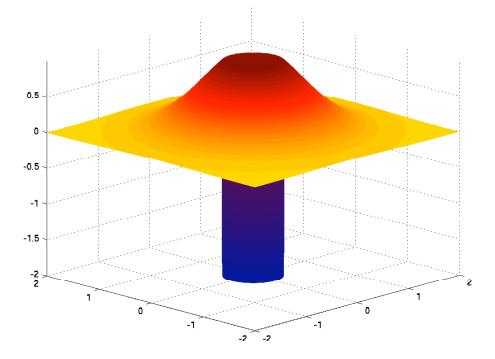

**Figure 3:** *Constructed Gauss-like filter for 2D-data. The center region is set to a large negative value.*

in a simpler, more efficient way by using a trick in our filter design. We start with a filter similar to a Gauss filter. The major difference is the center region. There, we fill in a large negative value (ideally  $-\infty$ ). As we subtract the filter from the map we obtain a very high value in the map. For further streamline placement we exclude points of value higher than *c*. Thus, no streamline is placed in the forbidden regions. We also include an additional check in our violation checking traversal algorithm. If there is a higher value than *c* at the current position, it lies in a forbidden ε-region and the streamline is stopped. With these additional steps we manage to define and control the minimal distance.

Another difference to the Gauss filter is its maximum value and its sum. Usually, a Gauss function is normalized to have integral value one. In contrast to that, we define our filter to have value one as maximum and do not consider the integral. Of course, with a global definition one could control the number of streamlines by choosing a global scaling using a density map with a given volume and subtracting the Gauss filter volume frequently along the streamlines. But this turns out to be very complicated. For example, it is necessary to estimate the final streamline length in advance. Therefore, we have chosen the simpler local approach for the definition of our density map and our filter. To have a common basis, we define the maximum value of the Gauss-like filter to be one. Figure 3 shows a representation of the constructed filter. The final filtering process is also illustrated for a function in Figure 4.

#### <span id="page-4-0"></span>**6. Results**

We have applied our method to numerically simulated data as well as simple synthetic data for test purposes. We have tested our method for 2D and 3D data. Our implementation was done in Python and embedded into the visualization tool "CoVE" (current project, University of Kaiserslautern). Our results have been generated on an Intel Centrino M 1.5 GHz, 512 MB RAM notebook.

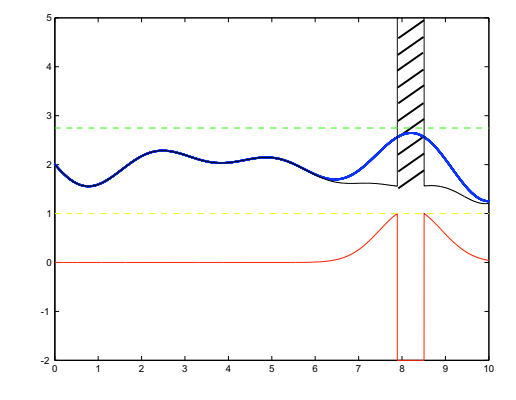

**Figure 4:** *Filtering process illustrated for 1D-case. The density function (blue) is at its global maximum (below the green dotted line) subtracted by the filter (red). The resulting function (black) acts as density function for the next iteration. The hatched area shows the minimal distance zone of a streamline, where further placement is forbidden. The process is repeated until the global maximum of the current density function (below the green-dotted line) also lies below a certain threshold (here, the yellow dotted line).*

First, an artificial vector field is discussed, see Figures [5](#page-5-0) and [6.](#page-5-1) It consists of 512x512 vectors and represents four saddles. For this vector field, we used two different density maps. The first one was chosen completely homogeneously to compare our algorithm with standard algorithms. The second one was chosen to have a high-valued center region and zeros on the edges, to show that we can use our algorithm for windowing purposes as well as for representing features through change of streamline density. We applied the algorithm using various parameters. Adjusting the resolution of the density map and filter size directly affects overall streamline density. In section [4,](#page-3-0) we mentioned the so-called importance factor *c*. By increasing this factor, we increase the influence of the underlying density and introduce (depending on the given density map) a higher degree of heterogenity, see Figure [6.](#page-5-1)

As an example for non-trivial 2D data we decided to use a slice of a simulated data set representing a swirling jet entering a fluid at rest. The data is given on a rectilinear, non-uniform grid. Figures [7](#page-5-2) and [8](#page-5-3) show the data imaged with standard streamline generators, compared to images generated with our algorithm using the velocity field of the data as density map. One can see that the standard streamlines do not provide any information on velocity, while our approach reveals the velocity through streamline density. Other visual mappings like color mapping can be used to visualize and compare other properties of the data. As an example, Figure [9](#page-6-3) shows the priority-on-high-velocity streamlines together with a scalar color mapping represent-

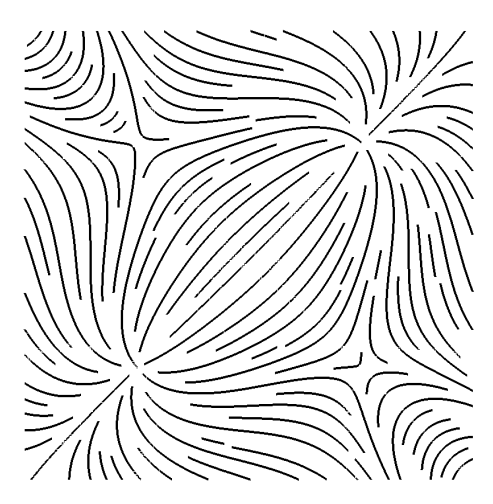

<span id="page-5-0"></span>**Figure 5:** *Four saddles. Streamlines drawn by the priority streamline algorithm using constant density map.*

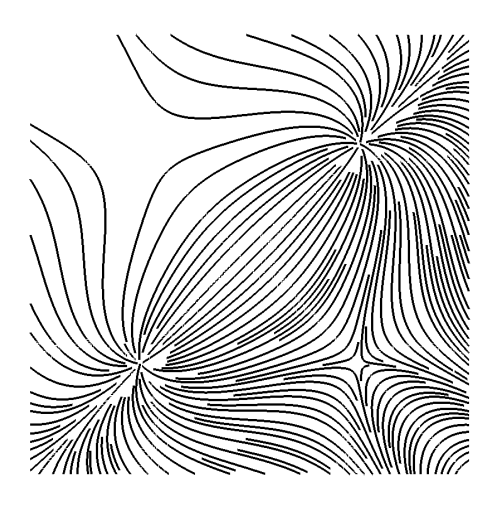

**Figure 6:** *Four saddles. Streamlines drawn by priority streamline algorithm using a heterogeneous density map; values of density map increase from the upper left to the lower right corner.*

<span id="page-5-1"></span>ing vorticity. One can see that in regions of high vorticity there is lower velocity, due to loss of energy. As this is a known fact, it confirms the validity of our method. Other visualization parameters like transparency, illumination, varying streamline thickness (streamtube thickness), etc. could be used for mapping additional properties.

Finally, we applied our algorithm to 3D data. We discuss the application of our algorithm to a flow vector data set from a simulation of convection in the Earth mantle. As streamlines are especially hard to see in three dimensions, we can choose the parameters in a way that

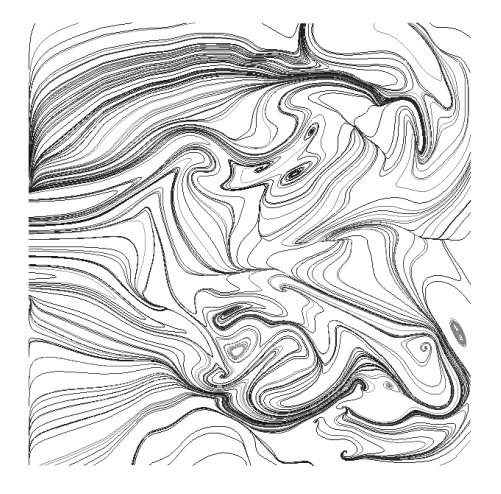

**Figure 7:** *Swirling jet entering fluid at rest. Visualized with standard streamlines.*

<span id="page-5-2"></span>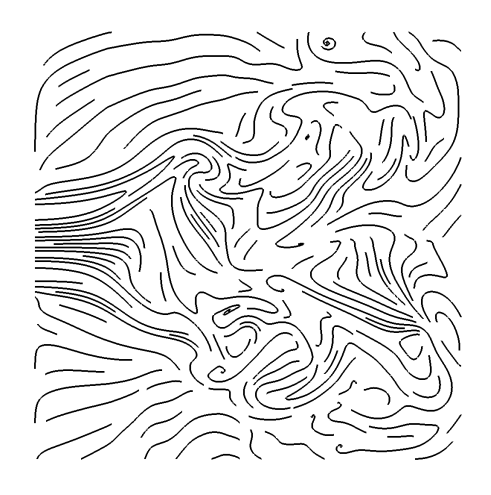

<span id="page-5-3"></span>**Figure 8:** *Swirling jet data visualized with priority streamlines using velocity magnitude as density map.*

our method acts as a filter, and represents only streamlines in desired regions. The desired regions can be chosen manually (through editing the 3D density map), or by mapping any other property of the data to the density map. In this case, we consider three different density maps: one map highlighting streamlines in high velocity regions, another map highlighting streamlines for different vorticity levels, and one showing streamlines of high temperature regions. Figure [10](#page-6-4) shows all streamline types using different colors. One can see the basic flow behavior as well as other important properties (e.g., vorticity core lines, velocity, and temperature distribution) in just one image. One can see that clutter, a major issue in visualizing streamlines in three dimensions, is reduced by our algorithm.

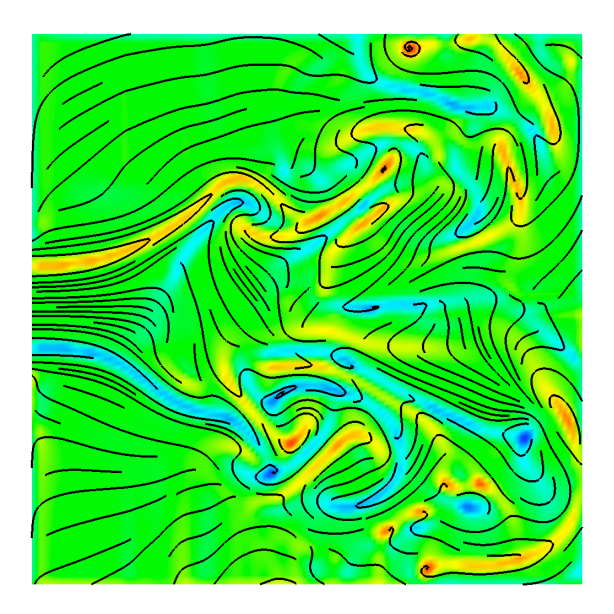

<span id="page-6-3"></span>**Figure 9:** *Comparative visualization of velocity (streamline density) and vorticity of swirling jet data.*

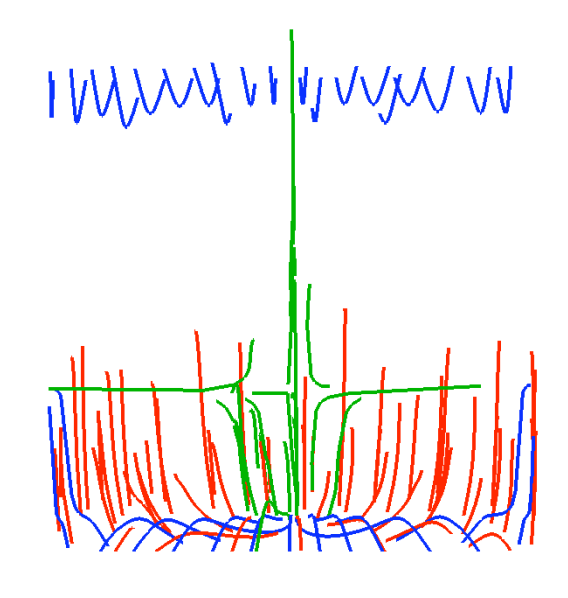

<span id="page-6-4"></span>**Figure 10:** *Convection in Earth mantle. Red streamlines indicate high temperature, green streamlines high velocity, blue indicates medium vorticies.*

# <span id="page-6-0"></span>**7. Conclusions**

We have presented a new algorithm for drawing streamlines with a defined heterogeneous density. It is useful for various tasks. Priority streamlines can be used to present additional properties beyond vector data (like temperature), to represent implicitly given but not visualized data (e.g., velocity, vorticity, etc.), to compare or to filter (e.g., to reduce clutter in 3D visualizations). Priority streamlines can also be used to compute homogeneously distributed streamlines. The results for homogeneous distributions are not as good, as those obtained with special solution approaches, focussing on homogeneity. We do not see our algorithm in competition with these techniques, as our goals are different. We skip the *continuity* criterion to obtain a higher degree of freedom for the representation of different streamline densities and filtering purposes. We have implemented an efficient method using a pre-processing step to decrease computation time during user interaction. Our results show that we are able to control our visualization in ways to highlight and extract certain information. Control parameters can be chosen manually or be derived automatically.

Future research will be directed at the choice and construction of density maps. The right choice of a density map can strongly influence and enhance a visualization. Smoothing of sharp density maps might lead to a more pleasant representation, as streamline length will probably increase. It should also be analyzed how priority streamlines behave in combination with additional visual modifications (e.g., transparency).

#### **8. Acknowledgments**

We thank Wolfgang Kollmann, Department of Mechanical and Aeronautical Engineering, and Louise Kellogg, Department of Geology, University of California, Davis, for providing the simulated data sets. We express our gratitude to the members of the Visualization and Computer Graphics Research Groups at the University of Kaiserslautern and the Institute for Data Analysis and Visualization (IDAV) at the University of California, Davis, as well as the members of the International Research Training Group (IRTG), especially Christoph Garth and Manuel Heringer. The IRTG is supported by the German Research Foundation (DFG). This work was also supported in part by the National Science Foundation under contract ACI 9624034 (CAREER Award) and a large Information Technology Research (ITR) grant. We gratefully acknowledge the support of the W.M. Keck Foundation provided to the UC Davis Center for Active Visualization in the Earth Sciences (CAVES).

# **References**

- <span id="page-6-2"></span>[Bre65] BRESENHAM J.: Algorithm for computer control of a digital plotter. *IBM Systems Journal 4*, 1 (1965), 25– 30.
- <span id="page-6-1"></span>[ES03] EBLING J., SCHEUERMANN G.: Clifford convolution and pattern matching on vector fields. In *Proceedings of IEEE Visualization 2003* (Los Alamitos, CA, USA, 2003), Turk G., van Wijk J. J., Moorhead R., (Eds.), IEEE Computer Society Press, pp. 193–200.
- <span id="page-7-8"></span>[HEWK03] HEIBERG E., EBBERS T., WIGSTRÖM L., KARLSSON M.: Three-dimensional flow characterization using vector pattern matching. *IEEE Transactions on Visualization and Computer Graphics 9*, 3 (2003), 313– 319.
- <span id="page-7-3"></span>[JL97] JOBARD B., LEFER W.: Creating evenly-spaced streamlines of arbitrary density. In *Visualization in Scientific Computing '97. Proceedings of the Eurographics Workshop in Boulogne-sur-Mer, France* (Wien, New York, 1997), Lefer W., Grave M., (Eds.), Springer Verlag, pp. 43–56.
- <span id="page-7-6"></span>[MAD05] MEBARKI A., ALLIEZ P., DEVILLERS O.: Farthest point seeding for efficient placement of streamlines. In *VIS '05: Proceedings IEEE Visualization '05* (Los Alamitos, CA, USA, 2005), Silva C. T., Gröller E., Rushmeier H., (Eds.), IEEE Computer Society Press, pp. 479–486.
- <span id="page-7-2"></span>[MHHI98] MAO X., HATANAKA Y., HIGASHIDA H., IMAMIYA A.: Image-guided streamline placement on curvilinear grid surfaces. In *VIS '98: Proceedings of the conference on Visualization '98* (Los Alamitos, CA, USA, 1998), Ebert D., Rushmeier H., Hagen H., (Eds.), IEEE Computer Society Press, pp. 135–142.
- <span id="page-7-5"></span>[MTHG03] MATTAUSCH O., THEUSSL T., HAUSER H., GRÖLLER E.: Strategies for interactive exploration of 3d flow using evenly-spaced illuminated streamlines. In *SCCG '03: Proceedings of the 19th spring conference on Computer graphics* (New York, NY, USA, 2003), ACM Press, pp. 213–222.
- <span id="page-7-9"></span>[Sch04] SCHLEMMER M.: *Fourier Transformation and Filter Design for Clifford Convolution*. Master's thesis, University of Kaiserslautern, 2004.
- <span id="page-7-7"></span>[SWHS97] SALISBURY M. P., WONG M. T., HUGHES J. F., SALESIN D. H.: Orientable textures for imagebased pen-and-ink illustration. *Computer Graphics 31*, Annual Conference Series (1997), 401–406.
- <span id="page-7-1"></span>[TB96] TURK G., BANKS D.: Image-guided streamline placement. In *SIGGRAPH '96: Proceedings of the 23rd annual conference on Computer graphics and interactive techniques* (New York, NY, USA, 1996), ACM Press, pp. 453–460.
- <span id="page-7-0"></span>[VKP00] VERMA V., KAO D., PANG A.: A flow-guided streamline seeding strategy. In *VIS '00: Proceedings of the conference on Visualization '00* (Los Alamitos, CA, USA, 2000), Ertl T., Hamann B., Varshney A., (Eds.), IEEE Computer Society Press, pp. 163–170.
- <span id="page-7-4"></span>[YKP05] YE X., KAO D., PANG A.: Strategy for seeding 3d streamlines. In *VIS '00: Proceedings IEEE Visualization '05* (Los Alamitos, CA, USA, 2005), Silva C. T., Gröller E., Rushmeier H., (Eds.), IEEE Computer Society Press, pp. 471–478.